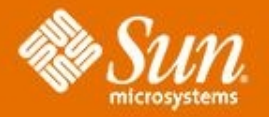

#### **SMF Service Management Facility Codename: Greenline**

Jarod Nash Systems TSC Kernel Sun Microsystems

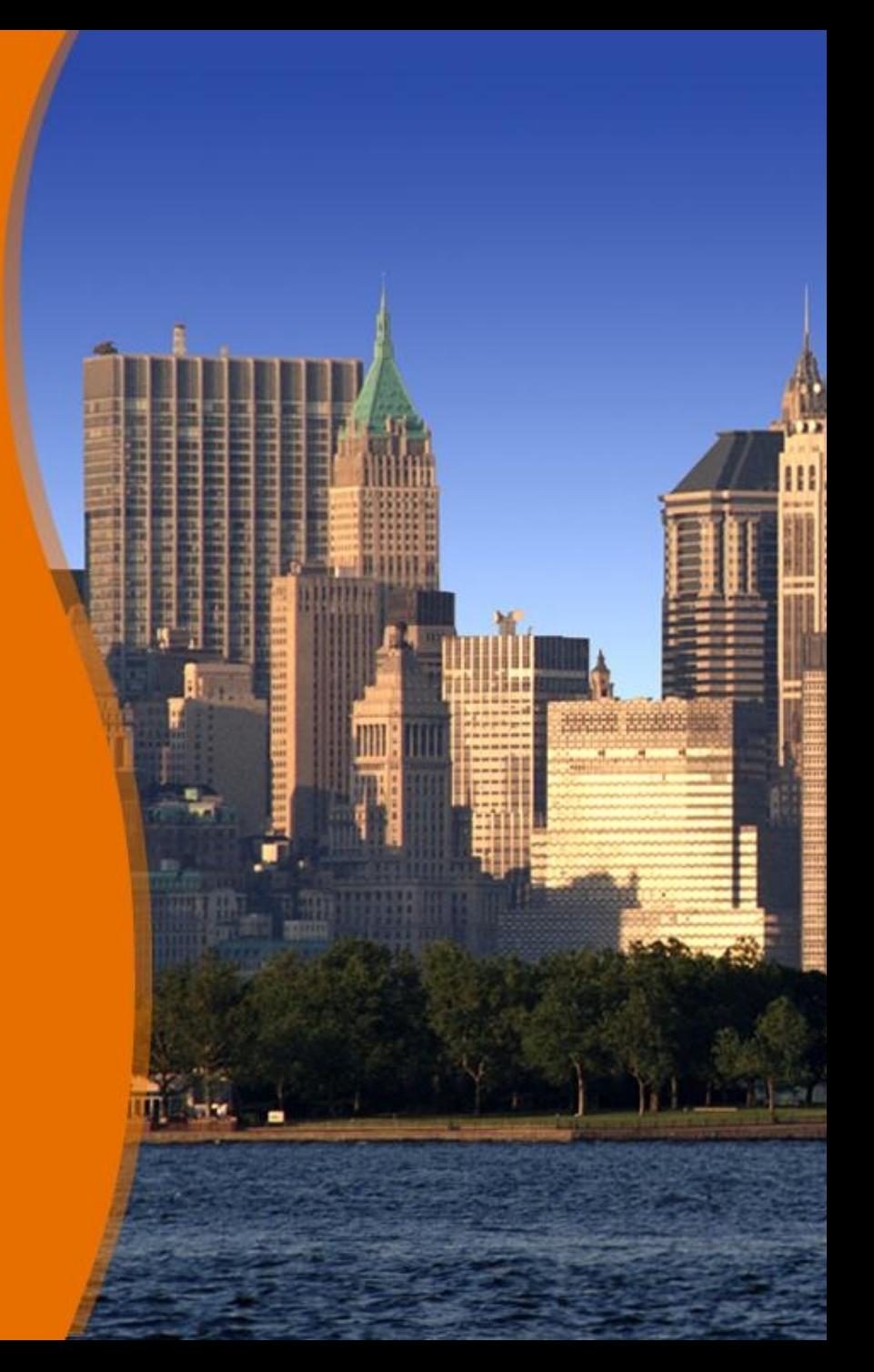

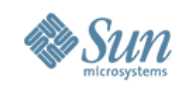

# **Agenda**

- SMF Background, Advantages and Architecture
- Commands Summary
- Milestones, Contracts, Booting and Profiles
- Writing an SMF service manifest
- Live Demo
- SMF ARC Policy
- Other Stuff

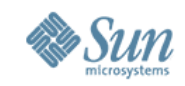

# **SMF: A Child of FMA**

- Before the FMA project began, it was recognised that Solaris needed an automated response to H/W faults
	- > eg UE (Uncorrectable Error) detected by hardware
		- > Pre-Solaris 10: Identify whether UE impacts kernel or userland
			- kernel panic
			- userland kill process and reboot
	- > Reboot as we have no knowledge of what was killed
		- > No knowledge of interdependencies
		- > Services are not monitored
		- > Services are stateless
- SMF defines, monitors and restarts system services to provide an automated response (*Self Heal*)

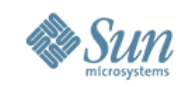

# **SMF: Advantages**

- In addition to this H/W resilience, SMF also offers:
	- > Recovery from SysAdmin mistakes, ie killing wrong daemon
	- > Clear dependencies
		- > Services start when dependencies met
		- > Dependents can be set to restart if required
		- > Services start in parallel
		- > Faster boot times (65% NQF)\*
	- > Central configuration database: *Repository*
	- > System is quieter when booting
		- > Services write to their own log files
	- \*Non-Qualified Figure

Based on Marketing information at time of launch.

Your mileage will vary depending upon hardware configuration and service workload

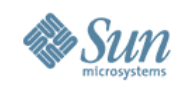

# **SMF: Architecture**

#### • New daemons

- > svc.startd
- > svc.configd
- inetd integrated into SMF
- New commands:  $>$  svcs(1), svcadm(1m), > svccfg(1m), svcprop(1)
- Centralised log files > /var/svc/log/*FMRI*.log
- FMRI names for services

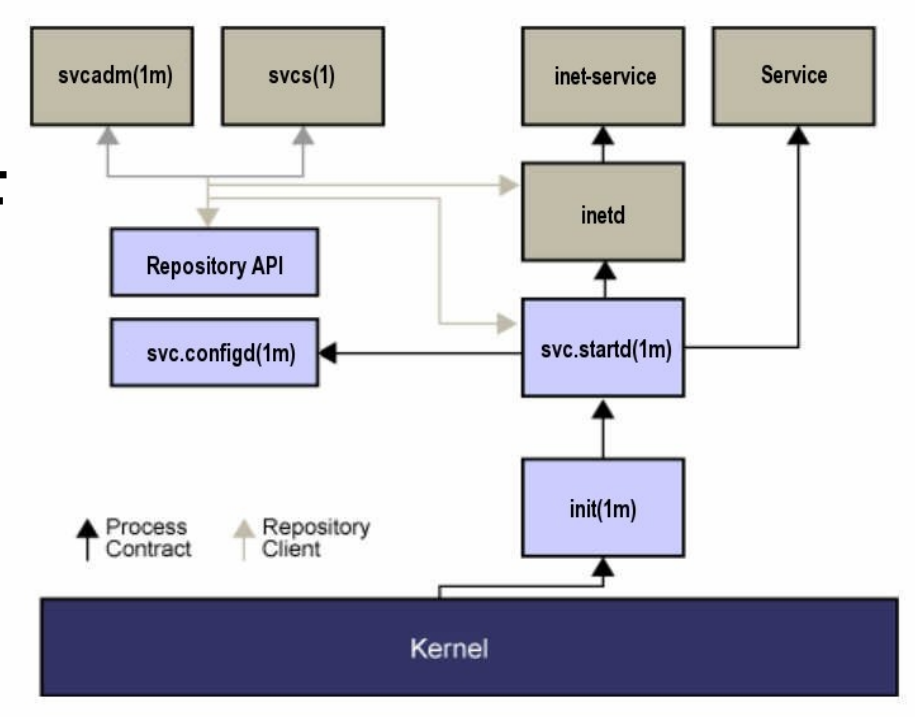

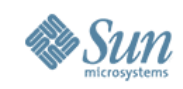

# **SMF: Terminolgy**

- FMRI (Fault Managed Resource Identifier) > Name of the service, eg svc:/system/system-log:default
- Service Instance
	- > Running version of a service. Most instances are *default*
- Restarter
	- > Service responsible for restarting a service: svc.startd/inetd

#### • Dependency

> Formal description of the other services that are required to start a service

#### • Contract

> New process notification mechanism used by restarters

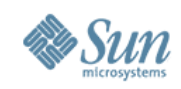

# **SMF: Terminolgy**

- Manifest
	- > Description and initial configuration file for a service or set of related services. Delivered with the product
	- > Written in XML
- Repository
	- > Configuration database for all services. Allows for settings to remain persistent across reboot
- Milestone
	- > A way to group services together. If services are like files, then milestones are like directories

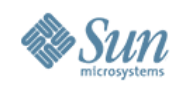

#### **SMF: Key Commands** *svcs*

- Display service(s) state
- Supports pattern matching, eg svcs "print"
- Useful usage:
	-
	- svcs show state of all enabled services
	- svcs -xv used to debug non-running services<br>svcs -d <FMRI> show service dependencies
		- show service dependencies
- Examples: # svcs -xv nfs/server # svcs '\*print\*'

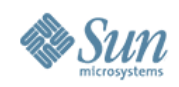

#### **SMF: Key Commands:** *svcadm*

- Control services and milestones
- Useful usage:
	- enable/disable permanently, or use "-t" for temporarily
	- refresh refresh config, run optional refresh method
	- restart run stop, then start methods
	- milestone move system to specified milestone
	- clear clear *maintenance* flag and retry
- Use c*lear* to retry a service when failed
- Examples:
	- # svcadm refresh system-log
	- # svcadm disable -t name-service-cache

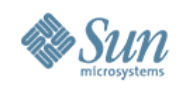

#### **SMF: Key Commands** *svccfg*

- Used to access SMF Repository
- Import new service definitions from XML files
- Modify definition in the SMF Repository > Does not modify XML definition
- Remove service definitions
- Changes are persistent across reboots

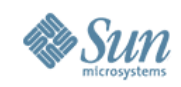

#### **SMF: Key Commands** *svcprop*

- Retrieve properties from SMF Repository
- Useful for method scripts to extract service properties
	- > Avoids nasty "hacks" which can be lost via patching
	- > For example, rather than edit /etc/rc2.d/S80lp, we now use properties and svcprop in start method:

```
fd_limit=`/bin/svcprop -p lpsched/fd_limit ${SVC}
```
• Also useful in debugging:

```
 # svcprop -p start FMRI_of_failing_svc
 ...
start/exec astring /lib/svc/method/svc-start-script
 ...
```
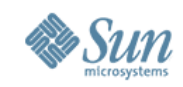

#### **SMF: Not Quite Key Commands** *inetconv/inetadm*

- inetd now a *delegated restarter*
- Configuration stored in Repository, not inetd.conf
- **inetconv** provided to ease transistion to Repository > Generates XML file for inetd.conf entries
- **inetadm** is an inetd specific admin tool
	- > Combined svcs/svccfg roles
		- > inetadm -d telnet disable svc, useful for recent Bug: 6523815
		- > inetadm -l telnet list svc properites
		- > inetadm | grep telnet report svc state

> When new to SMF, easier to stick to generic SMF commands

# **SMF: Contracts**

- New functionality in Solaris 10 which notifies svc startd when something *bad* happens to a process which is part of a service
- Works by grouping processes together and generating events, rather than polling to check state
- svc. startd can then restart service by running stop, then start method
- Too many failures will results in the service being put into the *maintenance* state

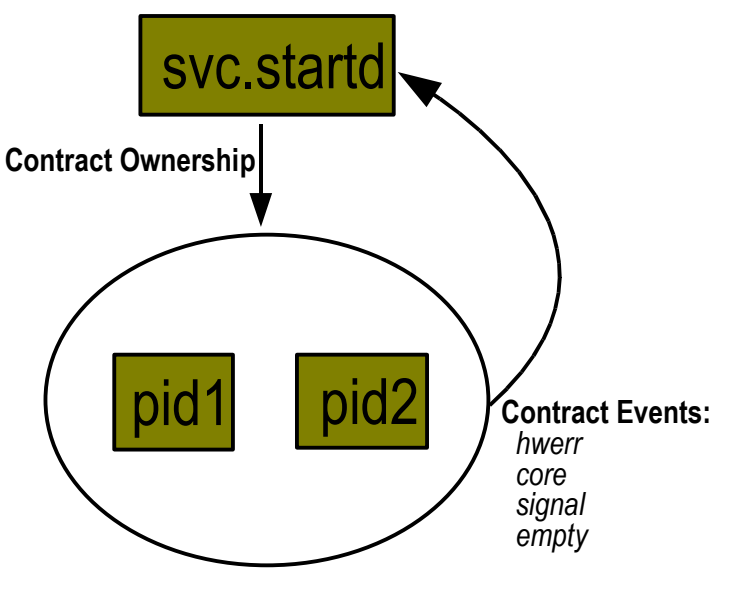

**svc:/application/example:default**

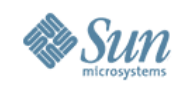

# **SMF: Milestones**

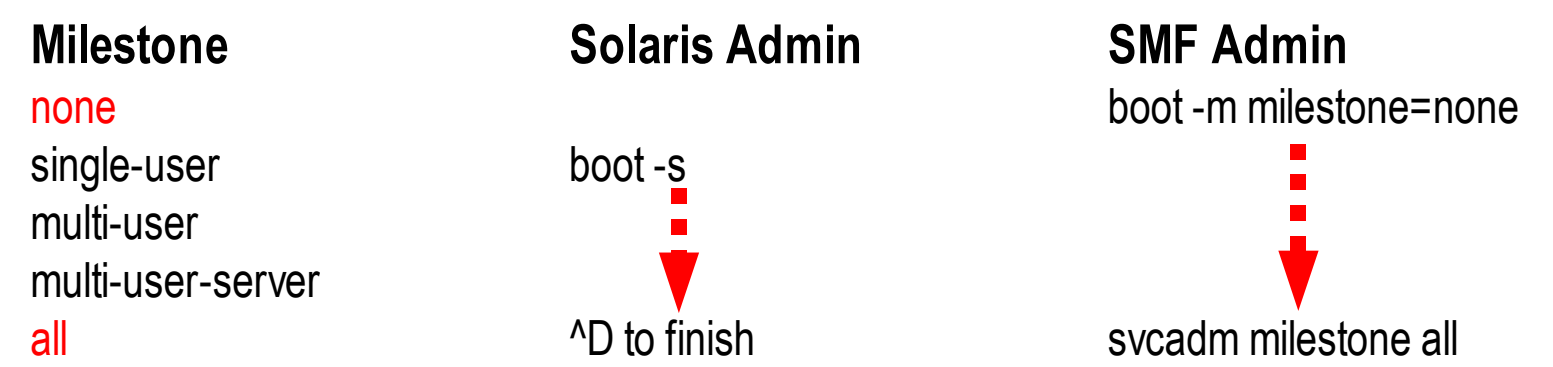

- 3 milestones relate to existing run levels
- 2 pseudo milestones
- Use existing tools for Solaris administration
- Only use the *none* and *all* milestones for SMF administration
- Start methods for su/mu/mus run /sbin/rc[S,2,3] scripts

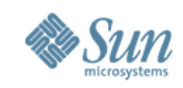

# **SMF: More Notes on Booting**

- SMF "-m" boot flag understands:
	- > milestone see previous slide
	- > verbose
		- > single line output for each service state change
	- > debug
		- > An impossible amount of information, detailing at a function by function level the activity within svc.startd
- Almost always not what you want (*old school)*

> Debug the service, not the boot:

> svcs -xv, service log file, svcprop -p start, svcadm clear

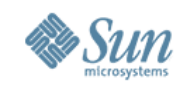

## **Profiles**

- Description of the services that are to be used on a system
	- > Processed in order: generic, platform, site
	- > Profiles may include sub-profiles, eg: ns, inetd
- Each profile is applied once
	- > Can apply profile at any time with:
		- **# cd /var/svc/profile**
		- **# svccfg apply ns\_none.xml**
		- **# svccfg apply ns\_nis.xml**
- Never modify existing profiles
	- > site.xml is for local customisations/JumpStart

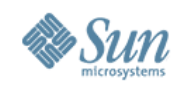

# **Writing an SMF Manifest**

- Start with "Service Developer Introduction" > BigAdmin link from OpenSolaris SMF Community
- Also check example SMF Community manifests: > http://opensolaris.org/os/community/smf/manifests/
- Outlines 12 steps:
	- > 1. Name your service, 2. Identify whether your service may have multiple instances, 3. Identify your service model, 4. Identify how your service is started/stopped, 5. Determine faults to be ignored, 6. Identify dependencies, 7. Identify dependents, 8. Insert your service into a milestone, 9. Create, if appropriate, a default instance, 10.Create template information to describe your service, 11.Write/update an administrative command, 12.Remove your script from /etc/rc?.d locations and /etc/init.
- Or, take a copy of existing manifest and *edit...*

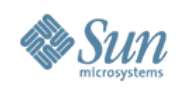

# **SMF Manifest for** *littled*

### • **littled** is a simple daemon

- > Configuration file: /var/tmp/littled.conf
- > Listens on port 13567, with commands:
	- > prtconfig, status, bye, die, signal, core, udue (where available)

### • Copy **utmp.xml**, edit and change:

- > Manifest Name: **SUNWcsr:utmpd** -> **JN:littled**
- > Name: **system/utmp** -> **application/littled**
- > Dependent Name: **utmpd\_...** -> **littled\_...**
- > Exec method: **/lib/svc/method/svc-utmpd** -> **/bin/littled**
- > Template: **utmpx monitoring** -> **littled daemon**
- > Documentation: Delete **utmpd(1m)/utmpd(4)** references

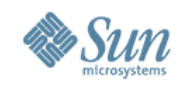

## **SMF Demo...**

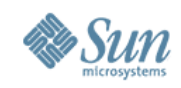

# **SMF ARC Policy**

- Work done in the last 6-8 months
- Policy requires no new files or modifications in /etc directories and files (exception: *private* config files)
- Legacy (/etc/rc?.d/\*) services must switch to SMF before changes are approved
- Guidelines:
	- > Disabled by default, use least privilege, provide RBAC authorizations, use profiles where appropriate, template info, distinct/structured Repository property naming
- ARC consultation required for *complex* configuration

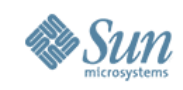

## **Other Stuff**

- Service types: Legacy, Contract, Transient, Wait
- Service relationships: restarting dependants
- Method variables and tokens
- Delegated administration with RBAC
- OpenSolaris SMF Community
	- > Overview, FAQ, Developer Guide, Upcoming Work
	- > smf-discuss@opensolaris.org alias